© The author; licensee Universidad de la Costa - CUC. LADEE vol. 2 no. 1, pp. 21-32. Enero - Junio, 2021 Barranquilla. e-ISSN 2744-9750 (En línea)

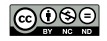

Rodríguez, Marrero, Díaz & Benítez / LADEE, vol. 2 no. 1 pp. 21-32. Enero - Junio, 2021

# Modernización del sistema de control de los parques solares 'Santa Teresa II' (Guantánamo) y 'Bagacera de Cruces' (Cienfuegos)

# Upgrading the control system of the solar photovoltaic 'Santa Teresa II' (Guantánamo) and 'Bagacera de Cruces' (Cienfuegos)

<https://doi.org/10.17981/ladee.01.02.2021.3>

Fecha de Recibido: 12/02/2021 Fecha de Aceptado: 10/04/2021

#### **Alain L. Rodríguez Acosta**

Empresa de Tecnología, Información y Automática ATI. Santiago de Cuba (Cuba) alain@atisan.une.cu

#### **Javier Marrero Ferrer**

Empresa de Tecnología, Información y Automática ATI. Santiago de Cuba (Cuba) marrero@atisan.une.cu

### **David Díaz Martinez**

Universidad de Oriente. Santiago de Cuba (Cuba) ddiaz@uo.edu.cu

#### **Israel F. Benítez**

Universidad de Oriente. Santiago de Cuba (Cuba) ibenitez@uo.edu.co

Para citar este artículo:

A. L. Rodríguez, J. Marrero, D. Díaz & I. F. Benítez, "Modernización del sistema de control de los parques solares 'Santa Teresa II' (Guantánamo) y 'Bagacera de Cruces' (Cienfuegos)", *LADEE*, vol. 2, no. 1, pp. 21–32, 2021. [https://doi.](https://doi.org/10.17981/ladee.01.02.2021.3) [org/10.17981/ladee.01.02.2021.3](https://doi.org/10.17981/ladee.01.02.2021.3)

Resumen— El SunAnalyzer desarrollado en Citect SCADA permite optimizar la explotación de dos parques solares en las provincias de Guantánamo y Cienfuegos (Cuba). El SunAnalyzer permite la visualización en tiempo real de los parámetros de operación, realizar diagnósticos de operación, y visualizar la información en gráficas detalladas. El sistema se desarrolló de forma amigable con los operadores, y el personal técnico y administrativo. Adicionalmente la implementación de una base de datos permite comparar datos de operación en el tiempo, lo que ayuda a un proceso de toma de decisiones más robusto. Como resultado del sistema, se obtienen una reducción significativa de los costos de operación de ambas plantas solares.

Palabras clave— Sistema de supervisión; sistema de monitoreo; control de procesos; SCADA

Abstract— The SunAnalyzer, developed in Citect SCADA, was implemented to monitor, and control the exploitation of two solar parks in the provinces of Guantánamo and Cienfuegos (Cuba). The SunAnalyzer permits real-time visualization of operating parameters, perform operating diagnostics, and display information in detailed graphs. The system was developed as a user friendly to facilitate its use by operators, and the technical and administrative staffs. Additionally, the implementation of a database allows comparing operating data over time, which helps to support the decision-making process. As a result of the SunAnalyzer, the operating costs are significantly reduced in both solar plants.

Keywords— Supervision System; monitoring system; process control; SCADA

#### <span id="page-1-13"></span><span id="page-1-12"></span><span id="page-1-11"></span><span id="page-1-8"></span><span id="page-1-7"></span><span id="page-1-6"></span><span id="page-1-5"></span><span id="page-1-4"></span><span id="page-1-3"></span><span id="page-1-2"></span><span id="page-1-1"></span><span id="page-1-0"></span>I. Introducción

En la actualidad, la reducción de los impactos ambientales es una prioridad global en el camino hacia el desarrollo sostenible, para enfrentar el cambio climático y el incremento acelerado del consumo energético [\[1\]](#page-10-0)-[\[4](#page-10-1)]. El desarrollo e innovación tecnológica han avanzado significativamente en el campo de las tecnologías de monitoreo [[5](#page-10-2)]-[[7\]](#page-10-3). Estos avances son esenciales considerando que el monitoreo y control de los sistemas de producción es fundamental para controlar los costos de operación [\[8\]](#page-10-4), [\[9\]](#page-10-5). En el caso de los sistemas de potencia, su operación afecta los costos de transmisión de la redes de distribución [\[10](#page-10-6)], [\[11](#page-11-0)].

La utilización, desarrollo y generalización de las tecnologías que emplean energías renovables como fuerte primaria de generación de electricidad es una de las soluciones energéticas que mayor impacto tienen en la reducción de los gases de efecto invernadero y por lo tanto contribuyen al mejoramiento del medio ambiente. Una de las tecnologías más utilizada en la actualidad es la energía solar fotovoltaica, ya sea en sistemas aislados o conectados a red, teniendo un peso importante en la matriz energética de diversos países [\[6](#page-10-7)]. Solo en 2019, la generación fotovoltaica se incrementó en un 22%, representando el 3% de la generación eléctrica global [\[12](#page-11-1)], [\[13\]](#page-11-2).

<span id="page-1-10"></span><span id="page-1-9"></span>Las plantas fotovoltaicas requieren de sistemas de control durante su operación. Una alternativa son los sistemas SCADA (Supervisory Control and Data Acquisition), los cuales permiten monitorear y controlar procesos, obtener información para una mejor trazabilidad de sus sistemas, almacenar información del desempeño para corregir problemas de calidad, disminuir los tiempo de inactividad de la producción, contar con indicadores gráficos en tiempo real, entre otras ventajas [\[14](#page-11-3)]. Los sistemas SCADA inicialmente se desarrollaron para aplicaciones industriales, pero con el desarrollo de las tecnologías de automatización y comunicación, sus aplicaciones se han expandido a otras áreas [\[5\]](#page-10-2), [\[15](#page-11-4)]. Estos sistemas son fundamentales para el monitoreo y control de muchas instalaciones industriales geográficamente dispersas, por su capacidad de obtener información de las diferentes localidades y sistemas para un monitoreo y control efectivo [\[15](#page-11-4)]-[\[17\]](#page-11-5). Dentro de las funciones básicas de un sistema SCADA se incluyen:

- a) Supervisión remota de instalaciones y equipos.
- b) Control remoto de instalaciones y equipos.
- c) Procesamiento de datos.
- d) Visualización gráfica dinámica.
- e) Generación de reportes.
- f) Representación de señales de alarma.
- g) Almacenamiento de información histórica.
- h) Programación de eventos

En 2015, un sistema SCADA desarrollado en Vijeo Citect SCADA 7.40 se implementó en dos parques solares (Santa Teresa II de 2 MW en Guantánamo, y Bagacera de Cruces de 3 MW en Cienfuegos) para un monitoreo y control efectivo. Este sistema dejó de recibir servicios por parte de la firma que lo desarrolló (firma que también realizó la puesta en marcha de los parques solares) una vez se cumplió el período de garantía. Desde su concepción inicial, el desarrollo del SCADA tuvo diferentes problemas, incluyendo el diseño incorrecto de algunos elementos para la visualización de datos de los operarios (incluyendo falta de mímicos con la visualización de los equipos instalados en la planta, y problemas de visualización de reportes), problemas de seguridad, colapso del sistema ante fallas eléctricas (perdiéndose la comunicación entre el SCADA y el proyecto, imposibilitando la supervisión), y problemas de comunicación entre dispositivos.

<span id="page-1-15"></span><span id="page-1-14"></span>En general, las dificultades del sistema SCADA generaron problemas de operación y control de proceso. Durante la solución de problemas de procesos productivos es frecuente enfrentar múltiples retos [\[18](#page-11-6)], [\[19\]](#page-11-7). Por consiguiente, se decidió reemplazar el sistema SCADA actual por uno más adecuado para un monitoreo y control eficiente encaminado a una operación esta-

ble y adecuada. Consecuentemente, el objetivo de este artículo es presentar los resultados del desarrollo de un sistema SCADA para el monitoreo y control de las plantas solares.

#### II. Desarrollo

El nuevo sistema SCADA (SunAnalyzer) busca, mediante una programación más efectiva, facilitar la supervisión y operación de los parques solares, mejorando su eficiencia y productividad. Combinando sistemas PLC (Programmable Logic Controller) y el sistema SCADA, se puede desarrollar una plataforma integrable a otros sistemas de monitoreo y gestión. De esta forma puede desarrollarse un sistema de control adecuado para solucionar los inconvenientes de operación actual.

#### A. *Sistema SCADA actual*

El Vijeo Citect 7.40 [\[20\]](#page-11-8) fue el sistema utilizado para desarrollar el sistema SCADA implementados en los parques solares. En este caso, la lectura/escritura de datos en los dispositivos esclavos de red configurados se administraba mediante un servidor OPC (Schneider OPC Factory Server 3.40). El OPC sirve de enlace entre variables del PLC y el SCADA, y puede utilizarse para comunicar diferentes dispositivos cuando no es posible la conexión directa por problemas de estandarización entre dispositivos de diferentes fabricantes u otras causas. Su inclusión en el sistema de control no era necesario, pues el PLC usado puede conectarse directamente con sistemas Vijeo Citect. Para la base de datos de variables medidas en los inversores, la tarjeta de comunicaciones instalada (SC-COM) para el inversor Sunny Central, la estación meteorológica, los equipos de medición DIRIS A40 ubicados en las secciones de Baja Tensión (BT) y de Media Tensión (MT) fue desarrollada en Microsoft Access, y posteriormente enlazada con el sistema de supervisión.

En la pantalla "General" se muestra la información de los equipos instalados y de las alarmas activadas. En la pantalla de la "Sección de Generación" se muestran los parámetros eléctricos de trabajo de los paneles fotovoltaicos y las cajas concentradoras, aunque todavía no se ha implementado en el SCADA la posibilidad de mostrar la información de los supresores de sobretensión y protección contra rayos por falta de los sensores correspondientes. Por otra parte, la página de gráficas de las diferentes variables del sistema es poco intuitiva y difícil de utilizar, dificultándose el agregar variables a visualizar, y rangos de tiempo a considerar, entre otras variables.

## B. *Diseño de un sistema SCADA*

El diseño del sistema SCADA comprende varios puntos, incluyendo: comunicaciones, nomenclatura de los tags de variables, colores de elementos en páginas gráficas, niveles de jerarquía de usuarios, selección de datos a almacenar en base de datos, etc.

En particular, las comunicaciones son uno de los puntos más importantes del diseño, pues define los protocolos de comunicación del SCADA con los PLC. Esto requiere una conexión física entre ambos sistemas a través de un software con los protocolos correspondientes. En este estudio, la conexión física SCADA – PLC se desarrolló con una red Ethernet usando el protocolo Modbus TCP/IP. Posteriormente, se configura el software, para lo que se necesita un servidor de entradas y salidas para comunicar los dispositivos de entrada / salida en el Citect SCADA. El software se configura siguiendo los pasos:

- Crear un servidor de E/S.
- Crear un dispositivo de E/S.
- Seleccionar el tipo de dispositivo y el protocolo.
- Definir la tarjeta de interface.
- Configurar los puertos de comunicaciones.

El asistente de comunicaciones rápido de Citect SCADA facilita el desarrollo del dispositivo E/S. Una vez configurados los dispositivos E/S, Citect SCADA está en capacidad de intercambiar información con el PLC.

En general, el diseño de un sistema SCADA sigue los siguientes pasos:

- 1. Identificación de los dispositivos de proceso y las variables medidas que necesitan visualización.
- 2. Depuración de información del proceso para crear una nueva base de datos.
- 3. Creación de un sistema de reportes para operadores en cabina y para el personal de producción y de calidad que analizan los datos.
- 4. Agregar medidas de seguridad para proteger el sistema operativo de manipulaciones inadecuadas y software maliciosos.
- 5. Configurar el software SCADA Citect para el sistema de control (requerido para la interacción con la base de datos para almacenar y organizar las mediciones del proceso, facilitando el acceso y manejo de los datos para los diferentes usuarios que lo requieran).
- 6. Realizar pruebas de funcionamiento y puesta en marcha.

Para el desarrollo del sistema SCADA se utilizó el Vijeo Citect SCADA 7.40 [\[20](#page-11-8)], que es el que se usa actualmente en el parque solar. El Vijeo Citect SCADA es una solución HMI/ SCADA de Schneider Electric para la supervisión y el control de cualquier aplicación industrial. Por su versatilidad y potencia tiene aplicaciones diversas [\[20](#page-11-8)]:

- Energía e infraestructuras
- Aeropuertos.
- Carreteras y túneles.
- Conducciones de agua.
- Petróleo y gas.
- Industria.
- Minería.
- Metal.
- Minerales

<span id="page-3-1"></span>Una de las principales ventajas del Citect SCADA es la posibilidad de comunicarse con diferentes dispositivos de varios fabricantes utilizando protocolos específicos de comunicación industrial (MPI, Modbus, Profibus, etc.) o mediante estándares como el OPC. Este es un software de complejidad media, con herramientas de configuración y potentes características que permiten el desarrollo e implementación de soluciones a diferentes escalas ([Fig. 1\)](#page-3-0).

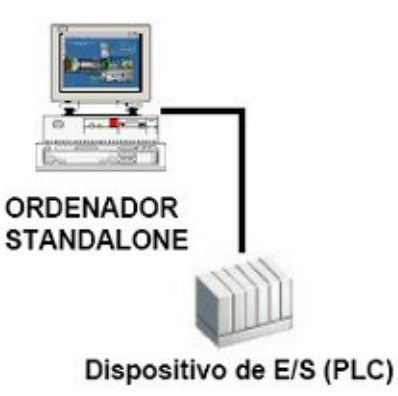

# <span id="page-3-2"></span>Tarea de Visualización

Proporciona datos a las pantallas del sistema

Tarea de E/S

Gestiona y Optimiza la Comunicación con los Dispositivos de E

# **Tarea de Alarmas**

Monitoriza condiciones especiales (digitales, analógicas, etc)

# **Tarea de Reports**

Ejecuta informes instantáneos con variables del sistema

Tarea de Tendencias

<span id="page-3-0"></span>Recoge, registra y gestiona datos de Curvas de Tendencias

[Fig. 1.](#page-3-1) Tareas de supervisión con Citect SCADA. Fuente: Autores.

Para este proyecto se cuenta con una licencia de 5000 tags (es decir, variables entrada/ salida entre el computador y el PLC, por ejemplo, una señal de accionamiento de un relé, un valor de lectura de un sensor, la señal de un relé térmico, etc.). Una Licencia Citect de "n" variables externas y utilizadas puede comunicar con "n" variables de PLC (cuenta igual un bit, byte, word, float, etc. y si se define un array de comunicaciones para cada item del array). Los objetos ActiveX permiten intercambiar información entre diferentes aplicaciones en el Citect SCADA.

### C. *Validación del sistema SCADA*

<span id="page-4-1"></span><span id="page-4-0"></span>Durante el diseño de un sistema de control deben analizarse las posibles ventajas y desventajas del escenario de implementación del sistema [[21\]](#page-11-9)-[\[23\]](#page-11-10), por lo que se requiere una validación práctica de los nuevos diseños y simulaciones [\[24\]](#page-11-11)-[\[29](#page-11-12)].

<span id="page-4-3"></span><span id="page-4-2"></span>Las pruebas para validar la comunicación y correcto funcionamiento del SCADA se desarrollaron siguiendo la metodología siguiente:

- 1. *Cajas concentradoras*:
- Abrir seccionador de la caja concentradora y verificar que las mediciones de corrientes de los strings sean de 0 A.
- Desconectar el descargador contra descargas eléctricas y sobretensiones en la tarjeta para verificar cambio de estado y la alarma del SCADA.
- Desconectar las tarjetas de comunicaciones para verificar cambio de estado y la alarma del SCADA.
- 2. *Inversor*:
- Desconectar la tarjeta de comunicación del Inversor (SCCOM) para verificar cambio de estado y la alarma en el SCADA.
- 3. *Estación Meteorológica*:
- Desconectar la alimentación de la estación medioambiental para verificar que no se continúa midiendo y que se active la alarma en el SCADA.
- 4. *Unidad de Medición DIRIS A40*:
- Desconectar la alimentación del instrumento de medición y verificar que no se continúa midiendo y que se active la alarma en el SCADA.
- 5. *Protecciones eléctricas P127*:
- Desconectar la alimentación del instrumento de medición y verificar que no se continúa midiendo y que se active la alarma en el SCADA.
- 6. *Pruebas de generación de reportes*:
- Finalmente, una vez se garantizan resultados satisfactorios en el almacenamiento y lectura de valores en la base de datos, se comprueba la generación de reportes.

Adicionalmente, en estado de operación normal se verifica que la medición de cada variable estuviera dentro del rango adecuado.

## III. RESULTADOS

En Citect SCADA se desarrolló el SunAnalyzer (sistema SCADA para el control de los parques solares).

En este caso, los operadores visualizarán los reportes con información clasificada y detallada mediante objetos ActiveX de los controladores de intercambio con la base de datos. Para extraer información desde Microsoft Access (base de datos) se debe configurar la cadena de conexión hacia la base de datos requerida.

A. *Definición de usuarios y niveles de jerarquía* 

Para acceder a la ejecución de diferentes comandos del SCADA es necesario crear niveles de jerarquías y claves de usuarios con privilegios diferenciado. Dentro de Citect SCADA se

definen ocho privilegios jerárquicos, siendo el 1 el de más baja jerarquía y el ocho el de más alta. En este caso, un usuario con privilegio 3, tiene acceso a los privilegios de 2 y 1. Para una operación óptima del sistema SCADA, se definieron usuarios con 2 niveles de privilegios (Tabla 1).

| Usuario           |    | Privilegio Descripción    |
|-------------------|----|---------------------------|
| Operador          |    | Visualizar                |
| ATI (Programador) | -8 | Control total del proceso |

Tabla 1. Niveles de Jerarquía del sistema SCADA para el parque solar

Fuente: Autores.

## B. *Componentes de las páginas gráficas*

En el diseño de páginas gráficas se consideraron aspectos como:

- Información para mostrar.
- Colores de representación del estado de las variables y componentes del sistema.
- Simbología y representación de las variables y componentes del sistema.
- Interfaz de fácil uso.
- Posibilidad de navegar entre las diferentes ventanas del sistema.

La [Fig. 2](#page-5-0) muestra los elementos constitutivos y su ubicación dentro de la pantalla.

<span id="page-5-1"></span>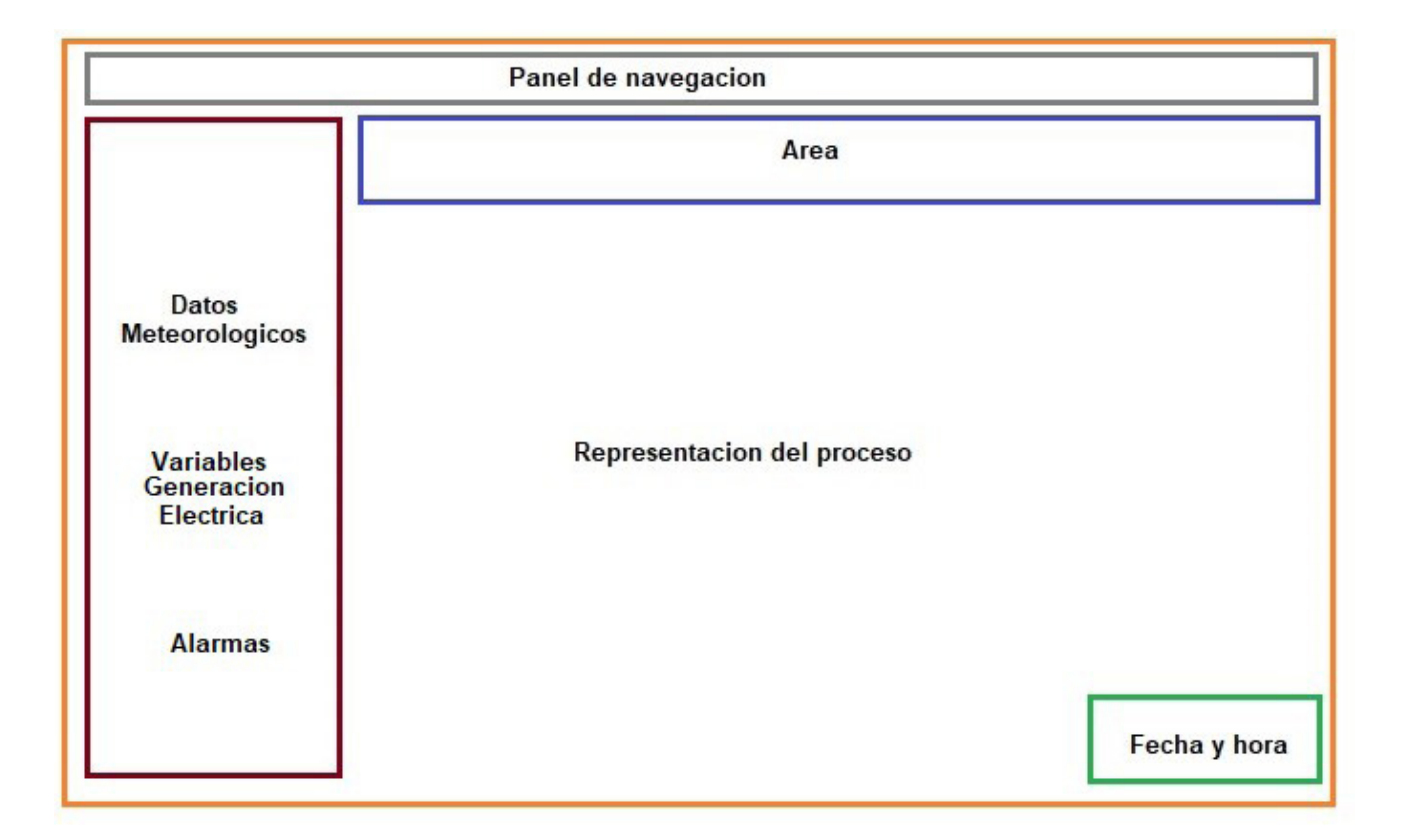

<span id="page-5-0"></span>[Fig. 2.](#page-5-1) Descripción macro de los componentes de pantallas gráficas. Fuente: Autores.

Los elementos se utilizan para:

- 1. *Panel de navegación*: Navegar por las ventanas del SunAnalyzer.
- 2. *Área*: Seleccionar un área para su visualización.
- 3. *Datos meteorológicos*: Visualizar datos medioambientales medidos por sensores instalados en el campo (ej. temperatura, presión, humedad, irradiación). Adicionalmente, se muestran variables de generación eléctrica (ej. generación por inversor, generación total del parque, activación de alarmas por sección (MT/BT, Inversor, Caja Concentradora)).
- 4. *Representación del proceso*: Se visualiza el comportamiento en tiempo real de los componentes del proceso (tensión, corriente y potencia de los inversores, etc.).

5. *Fecha y hora actual*.

Se utiliza un código de colores para identificar el estado del componente visualizado:

- Componente en operación normal (verde).
- Componente con falla (rojo).

## C. *Alarmas*

Las alarmas supervisan constantemente los equipos, alertando a los operadores de errores y fallas en los equipos. Se configuraron las siguientes alarmas:

- Sobrecarga en los motores.
- Los procesos están en modo emergencia (paro de emergencia activado).
- Falla en la conexión de Vijeo Citect con cualquiera de los 4 PLC.
- Falla de conexión del Vijeo Citect con el servidor de la base de datos. Se desarrollaron los reportes de alarma en Microsoft Access.
- D. *Arquitectura de comunicaciones del sistema*

La arquitectura del SunAnalyzer implementado se muestra en la [Fig. 3.](#page-6-0)

<span id="page-6-1"></span>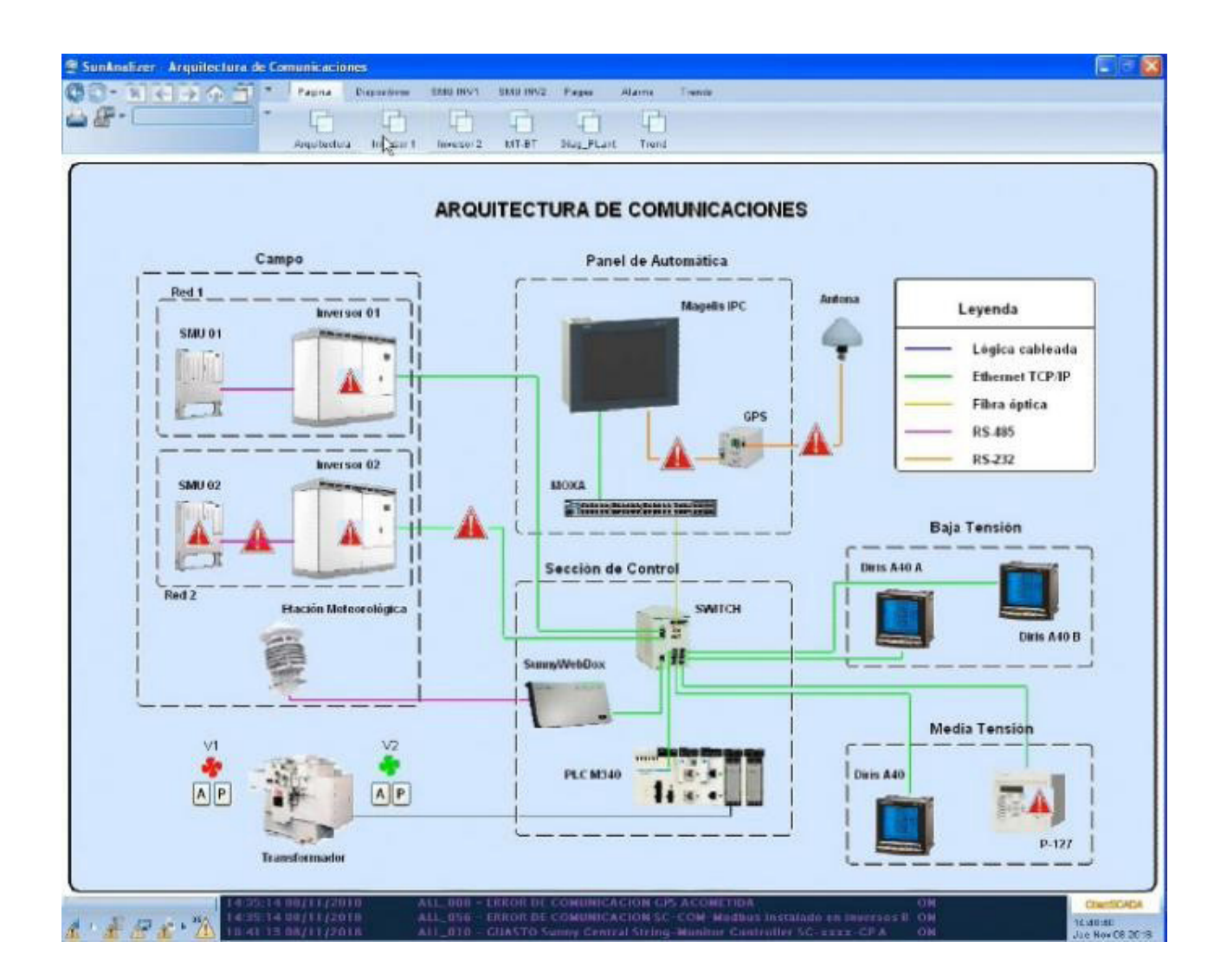

[Fig. 3.](#page-6-1) Arquitectura de comunicaciones del SunAnalyzer.

#### <span id="page-6-0"></span>Fuente: Autores.

<span id="page-6-2"></span>Físicamente, la comunicación entre los componentes del sistema se desarrolla a través de la red Ethernet. El PLC se encuentra ubicado en un contenedor tecnológico con las celdas de MT y el transformador, usando fibra óptica para la comunicación con la sala de control. Como servidor se usa un computador (HMI) conectado a una UPS (sistema de alimentación de energía ininterrumpida). El sistema SCADA se opera en la cabina de control del proceso en un armario de control para evitar el polvo y la humedad. El computador además actúa como servidor de la base de datos. Adicionalmente, se incluyen las alarmas de los equipos encuestados que no aparecen en el esquema. Se puede acceder a estos elementos de forma individual dentro del SunAnalyzer (ej. los inversores incluyen información de mediciones, alarmas y fallas ([Fig. 4](#page-7-0)); estado de interruptores CA/CD, etc.). En estado normal de operación no deben ocurrir alarmas ni fallas en la ventana.

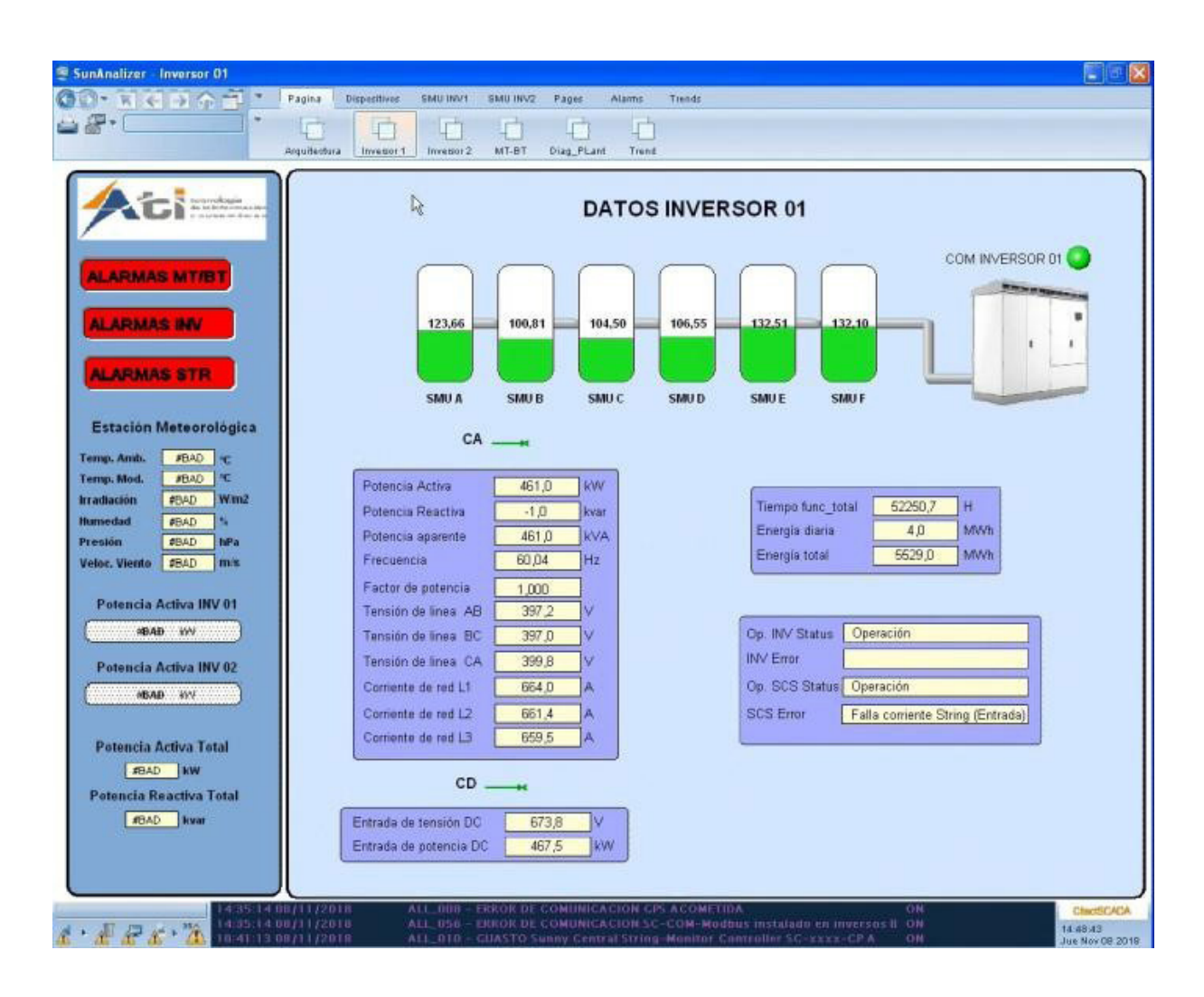

<span id="page-7-0"></span>[Fig. 4. P](#page-6-2)antalla de visualización de datos de inversores. Fuente: Autores.

## E. *Datos de strings y cajas concentradoras*

<span id="page-7-2"></span>Los valores específicos de corriente por cada canal, y el estado de las comunicaciones entre las tarjetas de medición de cada caja concentradora se pueden ver en la ventana que se muestra en la [Fig. 5.](#page-7-1)

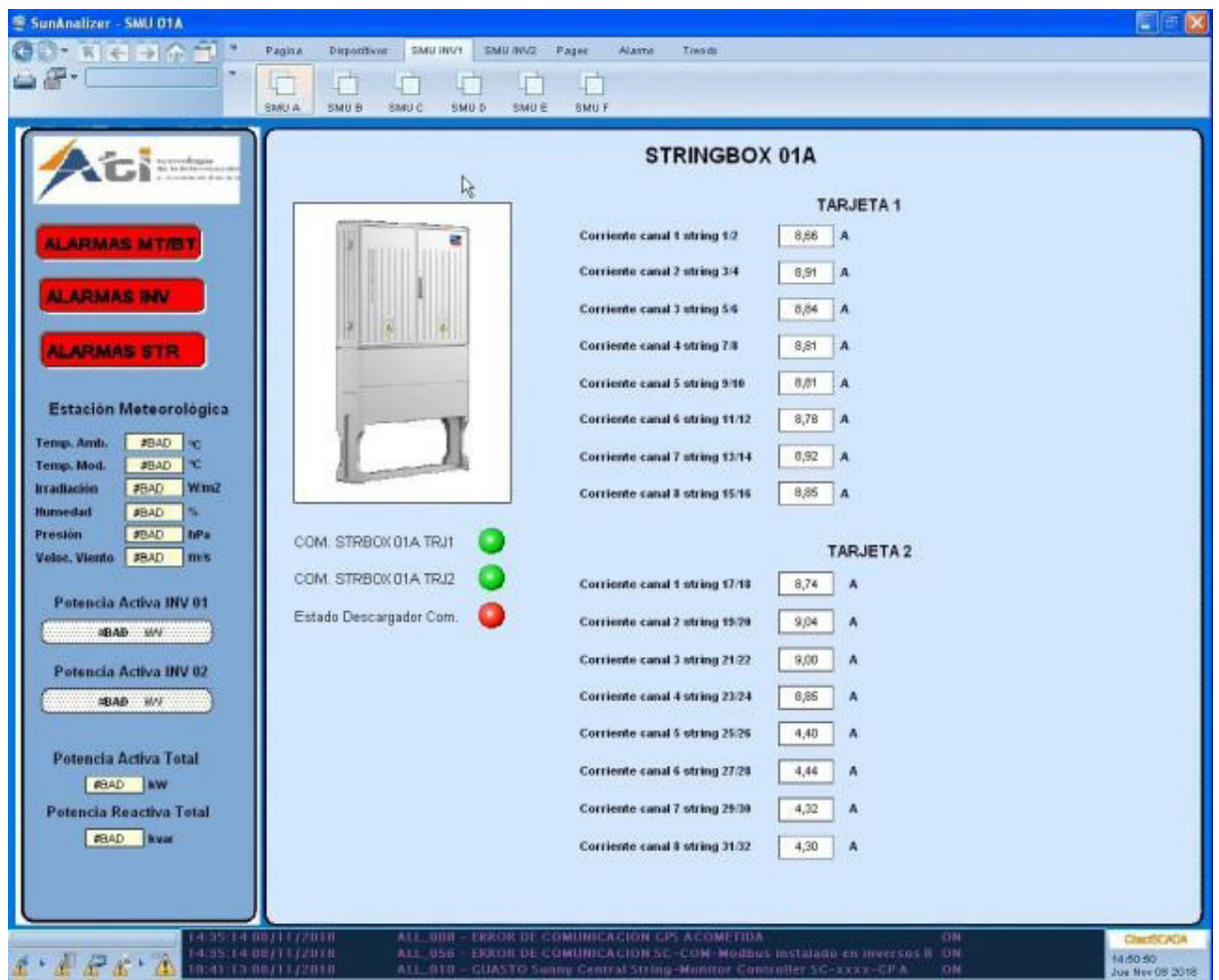

<span id="page-7-1"></span>[Fig. 5. P](#page-7-2)antalla de visualización de datos de los strings y cajas concentradoras. Fuente: Autores.

#### F. *Diagnóstico de la planta*

#### 1) *Sección 'Media Tensión – Baja Tensión'*

<span id="page-8-1"></span>La ventana que se muestra en la [Fig. 6](#page-8-0) monitorea la posición de las cuchillas en uso de corriente alterna, y las protecciones eléctricas (P127). Además, monitorea las señales de alarmas del transformador.

|                     |                                     |                                 | <b>DIAGNÓSTICO DE PLANTA</b>     |       |                                     |                                    |                               |        |
|---------------------|-------------------------------------|---------------------------------|----------------------------------|-------|-------------------------------------|------------------------------------|-------------------------------|--------|
|                     |                                     | <b>INVERSOR 01</b>              |                                  |       |                                     | <b>INVERSOR 02</b>                 |                               |        |
|                     |                                     | 458,60 W                        |                                  |       |                                     | $0.00 \quad \forall i$             |                               |        |
|                     | <b>String Box A</b><br>23,66 A      | <b>String Box B</b><br>100,81 A | <b>String Box C</b><br>104.50 A  |       | <b>String Box G</b><br>0,00.<br>- 8 | <b>String Box H</b><br>0.00.<br>一兵 | <b>String Box L</b><br>0.00 A |        |
| 01/07               | B/4A<br><b>B36 A</b>                | 4.34 A<br>5/5A                  | 4,35 A 17.18<br><b>BJ80 A</b>    | 01/02 | $0.00 \times$<br>0,00.4             | 0,00<br>0,00 A                     | 0.00A<br>0.00A                | 17/14  |
| 63.64               | 9.04 A<br><b>BB1 A</b>              | 8.93 A<br>4.36 A                | 4.39 A<br>8.94 A<br>19.20        | 63.84 | 0.00A<br>0.00A                      | 0.00A<br>0.00A                     | 0.00A<br>0,00 A               | 19/20  |
| 65.65               | 9.00.4<br><b>BBI A</b>              | 4.42A<br>873 A                  | B/9 A<br>4.38 A<br>21.22         | 65.96 | 0.00A<br>0.00.4                     | 0.00A<br>0.00A                     | 0,00A<br>0.00A                | 21.022 |
| 67.03               | B.85 A<br><b>BB1 A</b>              | 8.61 A<br>0.02A                 | <b>BJB5 A</b><br>4.41 A<br>23.24 | 67.83 | 0.00A<br>0.00A                      | 0.00A<br>0.00A                     | 0.00A<br>0.00A                | 23/24  |
| 09/10               | <b>B.B1 A</b><br>4.40 A             | 4.33A<br>B79 A                  | 0.25A<br>4.44 A<br>26/26         | 09/10 | 0.00A<br>0.00A                      | 0.00A<br>0.00A                     | 0.00A<br>0.00A                | 25/26  |
| 11/13               | 78 A<br>4,44 A                      | 4,41 A<br><b>H75 A</b>          | <b>NEST A</b><br>4,42 A<br>27.28 | 11/12 | 0.00 A<br>0.00 <sub>h</sub>         | 0.00A<br>0.00A                     | 0.00 A<br>0,00 A              | 27.24  |
| 11/14               | 92 A<br>4.32A                       | 4.44 A<br><b>最后0 A</b>          | 8.64 A<br>$4.28$ A<br>29/30      | 13/14 | 0.00 A<br>0.00A                     | 0.00A<br>0.00A                     | 0.00A<br>0.00A                | 29/30  |
| 15:16               | $4,30$ A<br>8.85 A                  | 4.37A<br><b>R76 A</b>           | $-12A$<br>4.47 A 31/32           | 15/16 | 0.00A<br>0.00A                      | 0,00A<br>0.00A                     | 0.00A<br>0,00 A               | 31/32  |
| <b>String Box D</b> |                                     | <b>String Box E</b>             | <b>String Box F</b>              |       | <b>String Box M</b>                 | <b>String Box N</b>                | <b>String Box O</b>           |        |
|                     | 06.55 A                             | 12.51 A                         | 132.10 A                         |       | 0.00<br>- A                         | 0.00.<br>Ä                         | 0.00<br>-A                    |        |
| 01/67               | 0,00A<br>0,00 A                     | <b>BB1 A</b><br>4.47 A          | 4,39 A<br>8.82 A 17/18           | 01/02 | 0.00A<br>$0,00.$ A                  | 0,00A<br>0,00 A                    | 0.00A<br>0,00 A               | 17/18  |
| 61.64               | 0,00A<br>0,00 A                     | <b>MD1 A</b><br>$4,26$ A        | 4.42A<br><b>A Com</b><br>19/20   | 63.64 | 0.00A<br>0,00A                      | 0,00A<br>0,00A                     | 0,00.8<br>0,00A               | 19/20  |
| 05.06               | <b>IK79 A</b><br><b>A-96</b>        | <b>BDS9 A</b><br><b>BD1 A</b>   | <b>MOG A</b><br>0.79A<br>21/22   | 05.96 | 0.00A<br>0,00.4                     | 0.00A<br>0.00A                     | 0.00A<br>0.00 A               | 21/22  |
| 07/07               | <b>9.02 A</b><br><b>BB1 A</b>       | 674 A<br>0.70A                  | 871A<br><b>BB6 A</b><br>21/24    | 07.01 | 0.00A<br>0,00.6                     | 0.00A<br>0,00A                     | 0.00A<br>0.00 A               | 23/24  |
| 89.10               | B <sub>0</sub> 63 A<br><b>BS4 A</b> | <b>BB1 A</b><br><b>B.B9 A</b>   | 8,70 A<br>8,59 A<br>25.26        | 05/16 | 0.00 A<br>0.00A                     | 0.00A<br>0.00A                     | 0.09A<br>0.00A                | 25/26  |
| 11/12               | <b>193 A</b><br><b>KB2 A</b>        | <b>852 A</b><br>8.39 A          | <b>BJ87 A</b><br>72A<br>27/28    | 11/12 | 0.00A<br>0.00A                      | 0.00A<br>0.00A                     | 0.00A<br>0.00A                | 21/23  |
| 1244                | <b>R.04 A</b><br>85 A               | <b>R91 A</b><br>8.99 A          | A 69.8<br>B.99 A<br>29/30        | 13/14 | 0.00 A<br>0.00 A                    | 0,00 A<br>0.00 A                   | 0.00A<br>0.00A                | 29/30  |
| 15/16               | <b>B.98 A</b><br>5.03 A             | <b>R32 ∧</b><br><b>图39 A</b>    | 901 入<br>BB4 A 34/32             | 15.56 | 0.00A<br>0.00A                      | 0,00 A<br>$0.00$ $\lambda$         | 0.00A<br>0,00 A               | 31/32  |

<span id="page-8-0"></span>[Fig. 6. P](#page-8-1)antalla de visualización de datos para el diagnóstico de la planta. Fuente: Autores.

En el botón 'Dispositivos' haciendo clic se puede acceder a los metros DIRIS A40 en las secciones de 'Media Tensión – Baja Tensión'. En este caso se muestran las variables de:

- Corriente de línea.
- Voltaje entre fases.
- Potencia activa.
- Potencia reactiva.
- Potencia aparente.
- Frecuencia.
- Factor de potencia.

• Energía activa y reactiva.

• Estado de comunicación del instrumento.

Los datos mostrados para media tensión se conocen como valores netos de salida de la planta. Estos no incluyen los consumos internos de servicios auxiliares, solo lo que se entrega a la red.

En la ventana equipo de protecciones P127 puede observarse una sección de señalizaciones que incluye las funciones de protección, señales de salida del relé y señales de posición de los breakers de servicio de las celdas. Además, se muestra el estado de comunicación y de falla del instrumento.

<span id="page-8-2"></span>La ventana de diagnóstico de planta basado en la visualización de parámetros de los inversores, las cajas y los strings en tiempo real, con una guía con escala de colores, permite detectar fallas de forma rápida ([Fig. 7](#page-9-0))

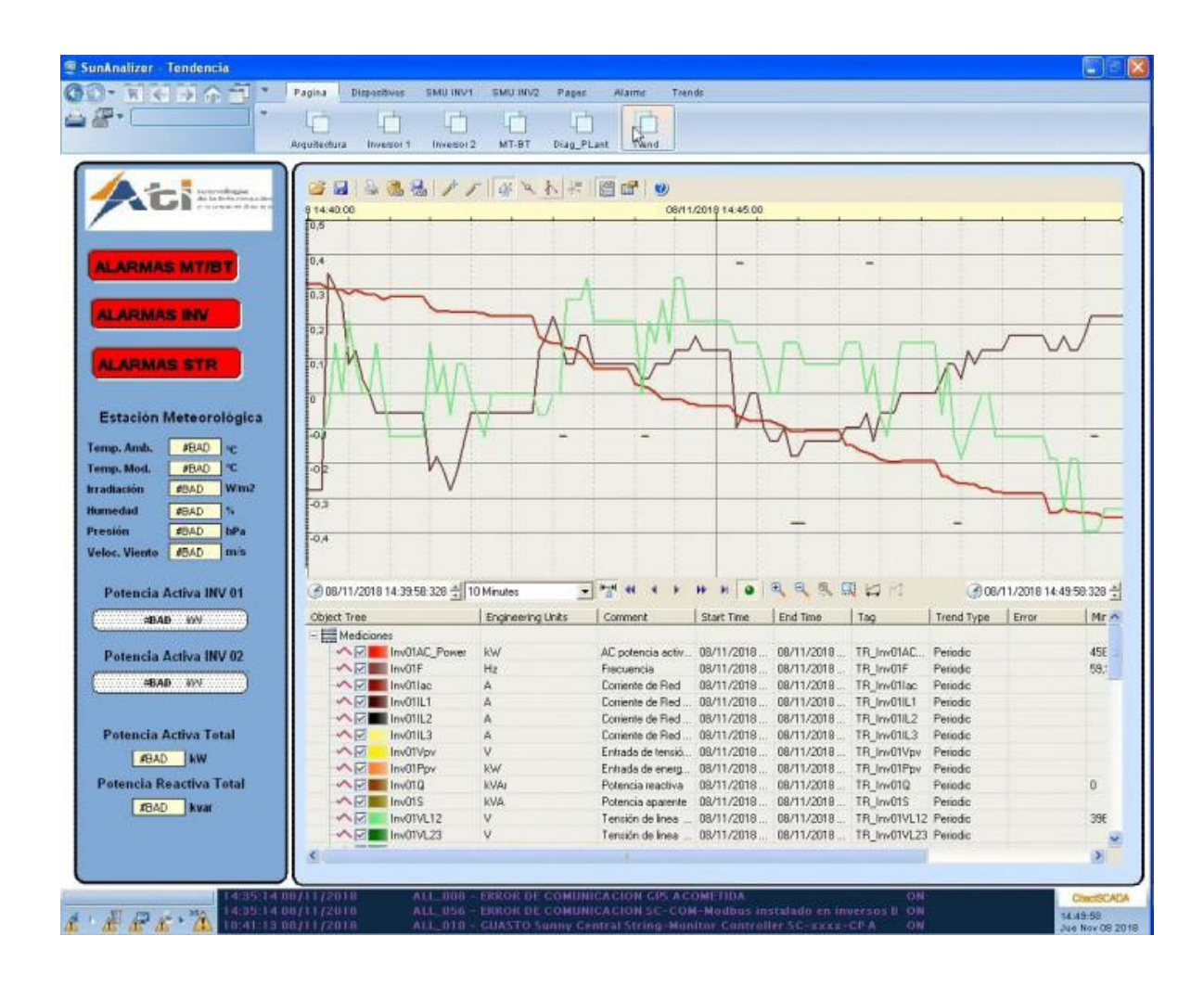

<span id="page-9-0"></span>[Fig. 7.](#page-8-2) Pantalla de visualización de gráficos de tendencias. Fuente: Autores.

En la ventana de alarmas y eventos se registran todos los eventos del sistema, registrando todas operaciones con fecha y hora.

A partir del registro de las diferentes variables, es posible definir tendencias durante un periodo de tiempo en los gráficos. Las herramientas gráficas incluyen intercepto de puntos específicos para un análisis más profundo ([Fig. 7\)](#page-9-0).

El almacenamiento de datos muestra las principales mediciones que se almacenan con una frecuencia de 5 minutos en la base de datos de SQL Server. La base de datos ofrece opciones de filtrado y descarga a dispositivos de almacenamiento externo.

La estación meteorológica muestra las variables medioambientales medidas por la estación meteorológica del parque solar. Por su importancia estas variables se muestran en casi todas las ventanas del SunAnalyzer debido a su importancia.

#### 2) *Pruebas de validación del Sistema SCADA*

Siguiendo la metodología explicada en la sección 2.3 se validó el sistema SunAnalyzer. Con el conjunto de pruebas realizadas se logró el objetivo de migrar el sistema SCADA a un nuevo software, incorporando un HMI amigable y de fácil acceso para los usuarios. Adicionalmente, se desarrolló una base de datos configurando un acceso fácil y amigable para los usuarios. La [Fig. 8](#page-9-1) muestra un ejemplo de reporte que puede generarse con este nuevo sistema. En este

<span id="page-9-2"></span>caso, el reporte está en formato de tabla y cada fila contiene información de variables (medioambientales o eléctricas), que incluyen la fecha y la hora en que se tomaron.

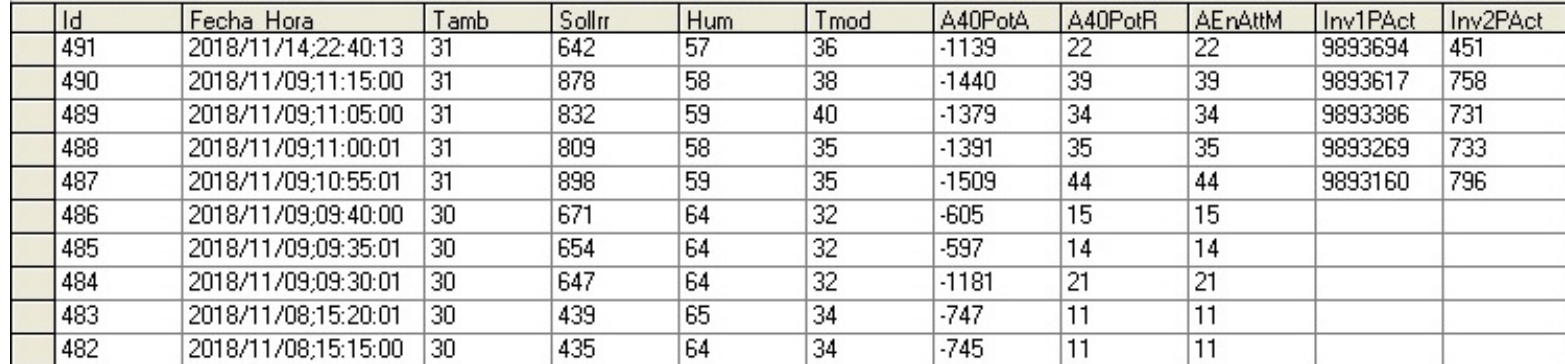

<span id="page-9-1"></span>[Fig. 8.](#page-9-2) Sistema de generación de reportes. Fuente: Autores.

Durante la prueba se comprobó que los valores mostrados en la tabla Citect-SCADA coinciden con valor almacenados en la base de datos. Para esto se usó el panel de navegación, que permite acceder a los reportes generados.

En general, se obtuvieron resultados satisfactorios validando el uso del nuevo sistema para el monitoreo y control de los parques solares.

#### IV. Discusión

Con el desarrollo del trabajo de logró la validación e implementación del nuevo sistemas SCADA SunAnalyzer en las dos plantas solares objeto de estudio. Al utilizar los recursos disponibles del sistema SCADA en explotación, se redujo el costo para la implementación del nuevo sistema. Por otra parte, este nuevo sistema permite optimizar la explotación de la planta reduciendo las pérdidas resultantes de los problemas de funcionamiento y necesidades tecnológicas del sistema anterior. Además, se diseñó e implementó una interfaz HMI amigable, intuitiva y de fácil acceso para los operarios del sistema. Adicionalmente, la asignación de jerarquías previene fallas de seguridad por uso inadecuado de privilegios de operación en el sistema, lo que aumenta la eficiencia operativa de los parques solares.

### V. Conclusiones

Se implementó de forma satisfactoria un nuevo sistema SCADA en los parques solares fotovoltaicos Santa Teresa II en Guantánamo, y Bagacera de Cruces en Cienfuegos. Con el uso de Vijeo Citect es posible desarrollar sistemas de monitoreo y control remoto robustos, eficientes, y seguros. Adicionalmente, el sistema es amigable con el usuario y de fácil acceso, facilitando el análisis de datos por parte del personal técnico y administrativo de la empresa.

El nuevo sistema permite el monitoreo en tiempo real de las variables de procesos que requiere el operador en cabina. Adicionalmente, el sistema de reportes facilita hacer seguimiento del proceso en tiempo real, lo que no era posible con el sistema anterior.

Finalmente, la asignación de niveles de jerarquía con diferentes privilegios para los usuarios del sistema garantiza máxima seguridad para el acceso a funciones del sistema, previniendo que los usuarios tipo operador (privilegio 1) realicen cambios en los valores de receta, o cambiar el sistema de modo automático a modo manual.

#### **REFERENCIAS**

- <span id="page-10-0"></span>[\[1\]](#page-1-0) P. J. García-Guarín, J. Cantor-López, C. Cortés-Guerrero, M. A. Guzmán-Pardo & S. Rivera-Rodríguez, "Implementación del algoritmo VNS-DEEPSO para el despacho de energía en redes distribuidas inteligentes," *INGECUC*, vol. 15, no. 1, pp. 142–154, 2019.<https://doi.org/10.17981/ingecuc.15.1.2019.13>
- [\[2\]](#page-1-0) F. A. Barrozo, G. Valencia, L. G. Obregon, A. Arango-Manrique & J. R. Núñez, "Energy, Economic, and Environmental Evaluation of a Proposed Solar-Wind Power On-grid System Using HOMER Pro®: A Case Study in Colombia," *Energies*, vol. 13, no. 7, pp. 1–19, 2020.<https://doi.org/10.3390/en13071662>
- [\[3\]](#page-1-1) C. Milanés, J. A. Planas, R. Pelot & J. R. Núñez, "A new methodology incorporating public participation within Cuba's ICZM program," *Ocean Coast Manag*, vol. 186, no. 15, pp. 1–16, 2020. [https://doi.](https://doi.org/10.1016/j.ocecoaman.2020.105101) [org/10.1016/j.ocecoaman.2020.105101](https://doi.org/10.1016/j.ocecoaman.2020.105101)
- <span id="page-10-1"></span>[\[4](#page-1-1)] E. V. Mendoza, M. D. Velásquez, D. A. Medina, J. R. Nuñez & J. W. Grimaldo, "An Analysis of Electricity Generation with Renewable Resources in Germany", *IJEEP*, vol. 10, no. 5, pp. 361–367, 2020. [https://doi.](https://doi.org/10.32479/ijeep.9369) [org/10.32479/ijeep.9369](https://doi.org/10.32479/ijeep.9369)
- <span id="page-10-2"></span>[\[5](#page-1-2)] A. Viviescas, L. Herrera & S. Arenas, "Determinación de la capacidad resistente de puentes viga-losa en concreto postensado mediante pruebas de vibración ambiental: Caso de estudio Puente El Ramo, *INGECUC*, vol. 13, no. 1, pp. 32–41, 2017. <https://doi.org/10.17981/ingecuc.13.1.2017.03>
- <span id="page-10-7"></span>[\[6\]](#page-1-3) G. Romero, R. Suárez & H. Rodríguez, "Modelo de capacidades de innovación para instituciones de educación superior," *INGECUC*, vol. 14, no. 1, pp. 87–100, 2018.<https://doi.org/10.17981/ingecuc.14.1.2018.8>
- <span id="page-10-3"></span>[\[7](#page-1-4)] J. R. Nuñez-Alvarez, I. F. Benítez-Pina & Y. Llosas-Albuerne, "Communications in Flexible Supervisor for Laboratory Research in Renewable Energy," *IOP Conf Ser Mater Sci Eng*, vol. 844, pp. 1–10, 2020. [https://doi.org/10.1088/1757-899X/844/1](https://doi.org/10.1088/1757-899X/844/1/012016)/012016
- <span id="page-10-4"></span>[\[8\]](#page-1-5) R. Acosta, O. Ospino & V. Valencia, "Diseño de un Sistema de Planificación de Recursos Empresariales (ERP) para una Microempresa," *INGECUC*, vol. 13, no. 1, pp. 84–100, 2017. [https://doi.org/10.17981/in](https://doi.org/10.17981/ingecuc.13.1.2017.08)[gecuc.13.1.2017.08](https://doi.org/10.17981/ingecuc.13.1.2017.08)
- <span id="page-10-5"></span>[\[9\]](#page-1-6) C. Milanés-Batista, H. Tamayo-Yero, D. De Oliveira & J. R. Nuñez-Alvarez, "Application of Business Intelligence in studies management of Hazard, Vulnerability and Risk in Cuba," *IOP Conf Ser Mater Sci Eng*, vol. 844, pp. 1–14, 2020. [dx.doi.org/10.1088/1757-899X/844/1/012033](http://dx.doi.org/10.1088/1757-899X/844/1/012033)
- <span id="page-10-6"></span>[\[10](#page-1-7)] P. Escudero & D. Carrión, "Expansión de un sistema de transmisión mediante LOPF-AC," *INGECUC*, vol. 14, no. 2, pp. 116–125, 2018. <https://doi.org/10.17981/ingecuc.14.2.2018.11>

- <span id="page-11-0"></span>[\[11\]](#page-1-8) S. Díaz, J. Nuñez, K. Berdugo & K. Gomez, "Study of technologies implemented in the operation of SF6 switches," *IOP Conf. Ser.: Mater. Sci. Eng.*, vol. 872, pp. 1–8, 2020. [https://doi.org/10.1088/1757-](https://doi.org/10.1088/1757-899X/872/1/012041) [899X/872/1/012041](https://doi.org/10.1088/1757-899X/872/1/012041)
- <span id="page-11-1"></span>[\[12\]](#page-1-9) G. M. Vargas, R. Bittencourt, S. Giuseppe, R. Machado, F. Fragoso & A. J. Sguarezi, "Photovoltaic energy in South America: Current state and grid regulation for large-scale and distributed photovoltaic systems," *Renew. Energy*, vol. 162, pp. 1307–1320, Dec. 2020.<https://doi.org/10.1016/j.renene.2020.08.022>
- <span id="page-11-2"></span>[\[13\]](#page-1-10) H. Bahar, "Solar PV," IEA, Paris, FR, *Tracking report extract*, Jun. 2021. Available: [https://www.iea.org/](https://www.iea.org/reports/solar-pv) [reports/solar-pv](https://www.iea.org/reports/solar-pv)
- <span id="page-11-3"></span>[\[14](#page-1-11)] A. Goel & R. S. Mishra, "Remote data acquisition using wireless-SCADA system," *IJE*, vol. 3, no. 1, pp. 58–65, 2009. Available:<https://www.cscjournals.org/library/manuscriptinfo.php?mc=IJE-24>
- <span id="page-11-4"></span>[\[15\]](#page-1-12) J. Nuñez, I. F. Benítez, A. Rodríguez, S. Díaz & D. De Oliveira, "Tools for the Implementation of a SCA-DA System in a Desalination Process," *IEEE Lat Am T*, vol. 17, no. 11, pp. 1858–1864, 2019. [https://doi.](https://doi.org/10.1109/TLA.2019.8986424) [org/10.1109/TLA.2019.8986424](https://doi.org/10.1109/TLA.2019.8986424)
- [\[16](#page-1-13)] J. Figueiredo & J. Sá Da Costa, "A SCADA system for energy management in intelligent buildings," *Energy Build.*, vol. 49, pp. 85–98, Jun. 2012.<https://doi.org/10.1016/j.enbuild.2012.01.041>
- <span id="page-11-5"></span>[\[17](#page-1-13)] E. Mendoza, J. Andramuño, J. Núñez & I. Benítez, "Deliberative architecture for smart sensors in the filtering operation of a water purification plant," *J. Phys Conf Ser,* vol. 1730, no. 1, pp. 1–9. 2021. [https://](https://doi.org/10.1088/1742-6596/1730/1/012088) [doi.org/10.1088/1742-6596/1730/1/012088](https://doi.org/10.1088/1742-6596/1730/1/012088)
- <span id="page-11-6"></span>[\[18\]](#page-1-14) M. A. Reina, L. A. Gómez, H. A. Felizzola & A. M. Hualpa, "Aprendizaje basado en problemas para la enseñanza de diseño experimental," *INGECUC*, vol. 12, no. 2, pp. 86–96, 2016. [https://doi.org/10.17981/](https://doi.org/10.17981/ingecuc.12.2.2016.09) [ingecuc.12.2.2016.09](https://doi.org/10.17981/ingecuc.12.2.2016.09)
- <span id="page-11-7"></span>[\[19\]](#page-1-15) E. Mendoza, P. Fuentes, I. Benítez, D. Reina & J. Núñez, "Red de sensores inalámbricos multisalto para sistemas domóticos de bajo costo y área extendida," *Revista Iberoamericana de Automática e Informática industrial*, vol. 17, no. 4, pp. 412–423, 2020.<https://doi.org/10.4995/riai.2020.12301>
- <span id="page-11-9"></span><span id="page-11-8"></span>[\[20\]](#page-3-2) *Vijeo Citect SCADA*. (V7.40). Schneider Electric. Available:<https://www.se.com/co/es/>
- [\[21](#page-4-0)] A. Camarero, M. Cerbán, I. Turias, N. González & A. Camarero, "Metodología para la clasificación de los puertos mediante indicadores de explotación utilizando análisis de conglomerados," *INGECUC*, vol. 12, no. 2, pp. 41–49, 2016.<https://doi.org/10.17981/ingecuc.12.2.2016.04>
- [\[22](#page-4-0)] J. Duarte, W. Guillín & J. Sánchez, "Desarrollo de una metodología para la predicción del volumen real en la cámara de combustión de motores diésel utilizando elementos finitos ," *INGECUC*, vol. 14, no. 1, pp. 122–132, 2018. [https://doi.org/10.17981/ingecuc.14.1.2018.11](https://doi.org/10.17981/ingecuc.14.1.2018.11 )
- <span id="page-11-10"></span>[\[23](#page-4-1)] G. Valencia, J. Núñez & M. Vanegas, "Data set on wind speed, wind direction and wind probability distributions in Puerto Bolivar - Colombia", *Data Brief*, vol. 27, pp. 1–10, 2019. [https://doi.org/10.1016/j.](https://doi.org/10.1016/j.dib.2019.104753) [dib.2019.104753](https://doi.org/10.1016/j.dib.2019.104753)
- <span id="page-11-11"></span>[\[24](#page-4-2)] J. Andramuño, E. Mendoza, J. Núñez & E. Liger. "Intelligent distributed module for local control of lighting and electrical outlets in a home," *JPCS*, vol. 1730, no. 1, pp. 1–8, 2021. [https://doi.org/10.1088/1742-](https://doi.org/10.1088/1742-6596/1730/1/012001) [6596/1730/1/012001](https://doi.org/10.1088/1742-6596/1730/1/012001)
- [\[25\]](#page-4-2) J. R. Nuñez, Y. Pérez, I. Benítez & E. Noriega, "Demilitarized network to secure the data stored in industrial networks", *IJECE*, vol. 11, no. 1, pp. 611–619, 2021. <http://doi.org/10.11591/ijece.v11i1.pp611-619>
- [\[26](#page-4-2)] K. Palomino, F. Reyes, J. Núñez, G. Valencia & R. Herrera, "Wind Speed Prediction Based on Univariate ARIMA and OLS on the Colombian Caribbean Coast," *JESTR*, vol. 13, no. 3, pp. 200–205, 2020. [http://](http://dx.doi.org/10.25103/jestr.133.22) [dx.doi.org/10.25103/jestr.133.22](http://dx.doi.org/10.25103/jestr.133.22)
- [\[27\]](#page-4-3) A. A. Suárez & J. R. Núñez, "1D Convolutional Neural Network for Detecting Ventricular Heartbeats," *IEEE Lat Am T*, vol. 17, no. 12, pp. 1970–1977, 2019. <http://dx.doi.org/10.1109/TLA.2019.9011541>
- [\[28](#page-4-3)] J. Andramuño, E. Mendoza, J. Núñez & E. Liger, "Intelligent distributed module for local control of lighting and electrical outlets in a home," J Phys Conf Ser*,* vol. 1730, pp. 1–1, 2021. [http://dx.doi.org/10.1088/1742-](http://dx.doi.org/10.1088/1742-6596/1730/1/012001) [6596/1730/1/012001](http://dx.doi.org/10.1088/1742-6596/1730/1/012001)
- <span id="page-11-12"></span>[\[29](#page-4-3)] E. Mendoza, J. Andramuño, J. Núñez & I. Benítez, "Deliberative architecture for smart sensors in the filtering operation of a water purification plant," *J. Phys Conf Ser,* vol. 1730, pp. 1–8, 2021. [http://dx.doi.](http://dx.doi.org/10.1088/1742-6596/1730/1/012088) [org/10.1088/1742-6596/1730/1/012088](http://dx.doi.org/10.1088/1742-6596/1730/1/012088)

**Alain L. Rodríguez Acosta**. Nivel de formación: Ingeniero Automático. Afiliación institucional: Empresa de Tecnología, Información y Automática (Santiago de Cuba, Cuba).

**Javier Marrero Ferrer**. Nivel de formación: Ingeniero Automático. Afiliación institucional: Empresa de Tecnología, Información y Automática ATI (Santiago de Cuba, Cuba).

**David Díaz Martinez**. Nivel de formación: Ingeniero Automático con Máster en Ciencias. Afiliación institucional: Universidad de Oriente (Santiago de Cuba, Cuba).

**Israel F. Benítez**. Nivel de formación: Ingeniero Automático, Doctor en Ciencias. Afiliación institucional: Universidad de Oriente (Santiago de Cuba, Cuba).